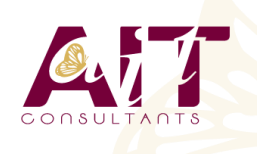

**SARL ONEO**  1025 rue Henri Becquerel Parc Club du Millénaire, Bât. 27 34000 MONTPELLIER **N° organisme : 91 34 0570434**

**Nous contacter : +33 (0)4 67 13 45 45 www.ait.fr contact@ait.fr**

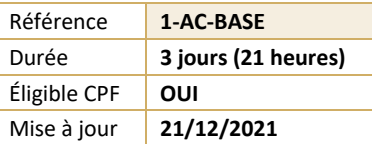

# **Access - Initiation**

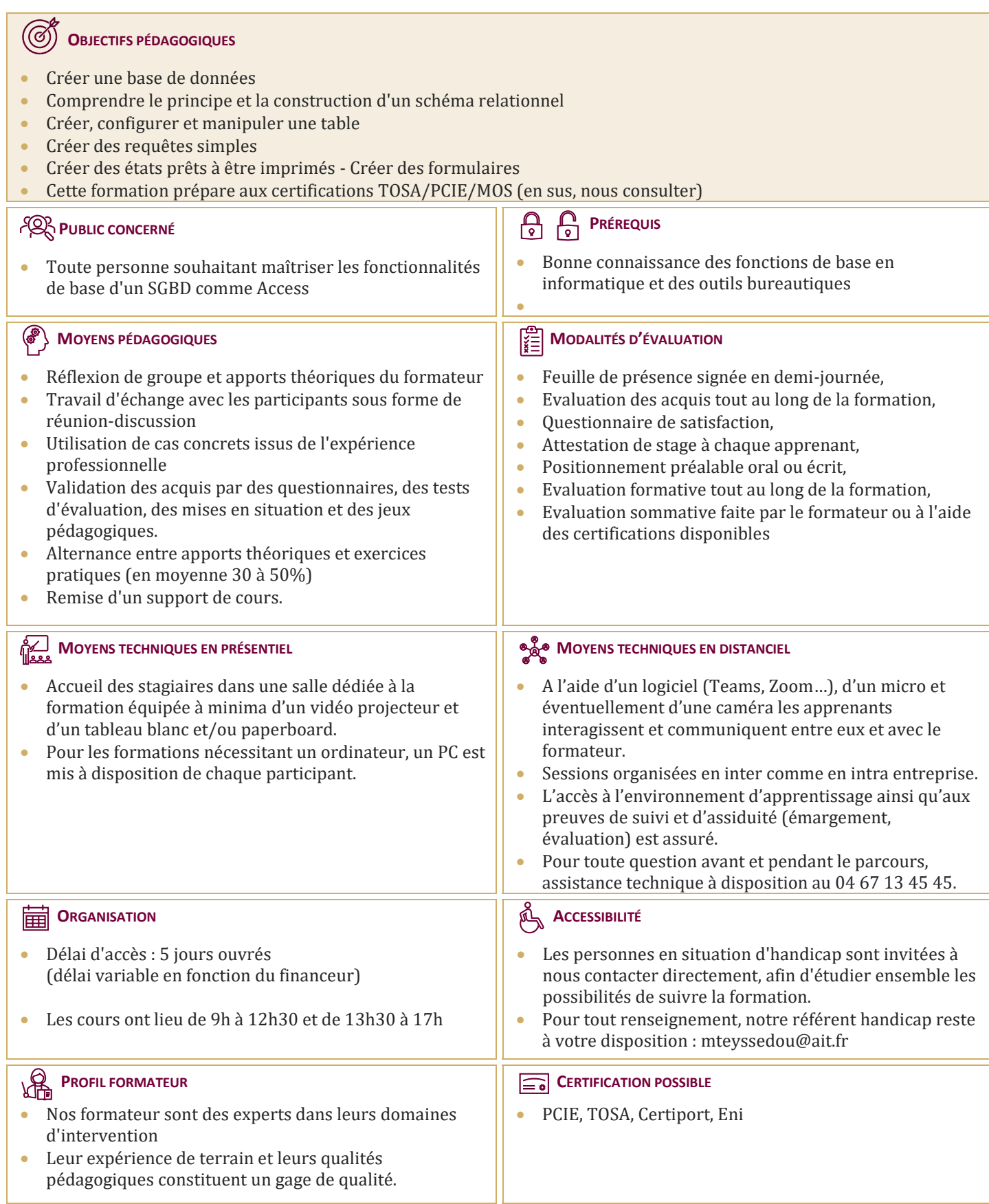

# **Access - Initiation**

# **ANALYSE ET CONCEPTION D'UNE BASE DE DONNÉES**

- $\Box$  Principe de base d'Access (SGBDR)
- $\Box$  Familiarisation avec l'environnement Access (tables, requêtes, formulaires, états)
- $\Box$  Le volet de navigation
- $\Box$  Définition du langage de requêtes SQL
- $\Box$  Analyse et conception d'une base de données relationnelle
- Construction du schéma relationnel (relations, intégrité référentielle)
- $\Box$  Notion de clé primaire, de clé composite
- $\Box$  Raccourcis clavier et astuces

# **DÉFINITION DES TABLES**

- $\Box$  Le mode "création des tables"
- $\Box$  Définir les types de champs dans une table
- $\Box$  Utiliser et configurer les propriétés de champs de table
- $\Box$  Créer un masque de saisie
- $\Box$  Saisir dans la feuille de données
- Contrôler la validité d'une saisie
- $\Box$  Rendre obligatoire la saisie dans un champ

#### **LES REQUÊTES SIMPLES**

- □ Créer des requêtes mono-table en mode création
- $\Box$  Ajouter les champs dans une requête
- $\Box$  Ordre des champs dans la feuille de réponse dynamique
- $\Box$  Mise en place de critères dans les requêtes
- $\Box$  Appliquer un tri sur une requête
- Export d'une table ou requête vers Excel

#### **LES REQUÊTES AVEC CALCULS ET PARAMÈTRES**

- $\Box$  Création d'un champ calculé
- $\Box$  Créer des requêtes avec calculs et regroupements
- $\Box$  Création d'une requête paramétrée
- $\Box$  Appliquer un format numérique sur un champ calculé
- $\Box$  Limiter le nombre de lignes de résultats d'une requête
- $\Box$  Création d'une requête d'analyse croisée

# **LES REQUÊTES MULTI-TABLES**

- $\Box$  Comprendre l'importance du schéma relationnel dans les requêtes multi-tables
- $\Box$  Création d'une requête multi-tables entre deux tables liées
- $\Box$  Création d'une requête multi-tables entre tables non liées directement
- $\Box$  Les types de jointures
- $\Box$  Introduction aux requêtes de non-correspondance et de recherche de doublons

# **LES ÉTATS SIMPLES**

- $\Box$  Création d'un état à l'aide de l'assistant état
- $\Box$  Création d'un champ de regroupements
- $\Box$  Tri de données dans un état
- $\Box$  Création de la ligne total
- $\Box$  Modification simple d'un état (alignements, tailles, libellés)

# **LES FORMULAIRES SIMPLES**

- $\Box$  Création d'un formulaire à l'aide de l'assistant
- $\Box$  Modification de la structure d'un formulaire (mode création)
- $\Box$  Modification des propriétés des contrôles de formulaire
- $\Box$  Modification des propriétés générales d'un formulaire
- $\Box$  Filtrer dans un formulaire